## **Impresora de recibos portátil de 80 mm con batería**

## **Presupuesto:**

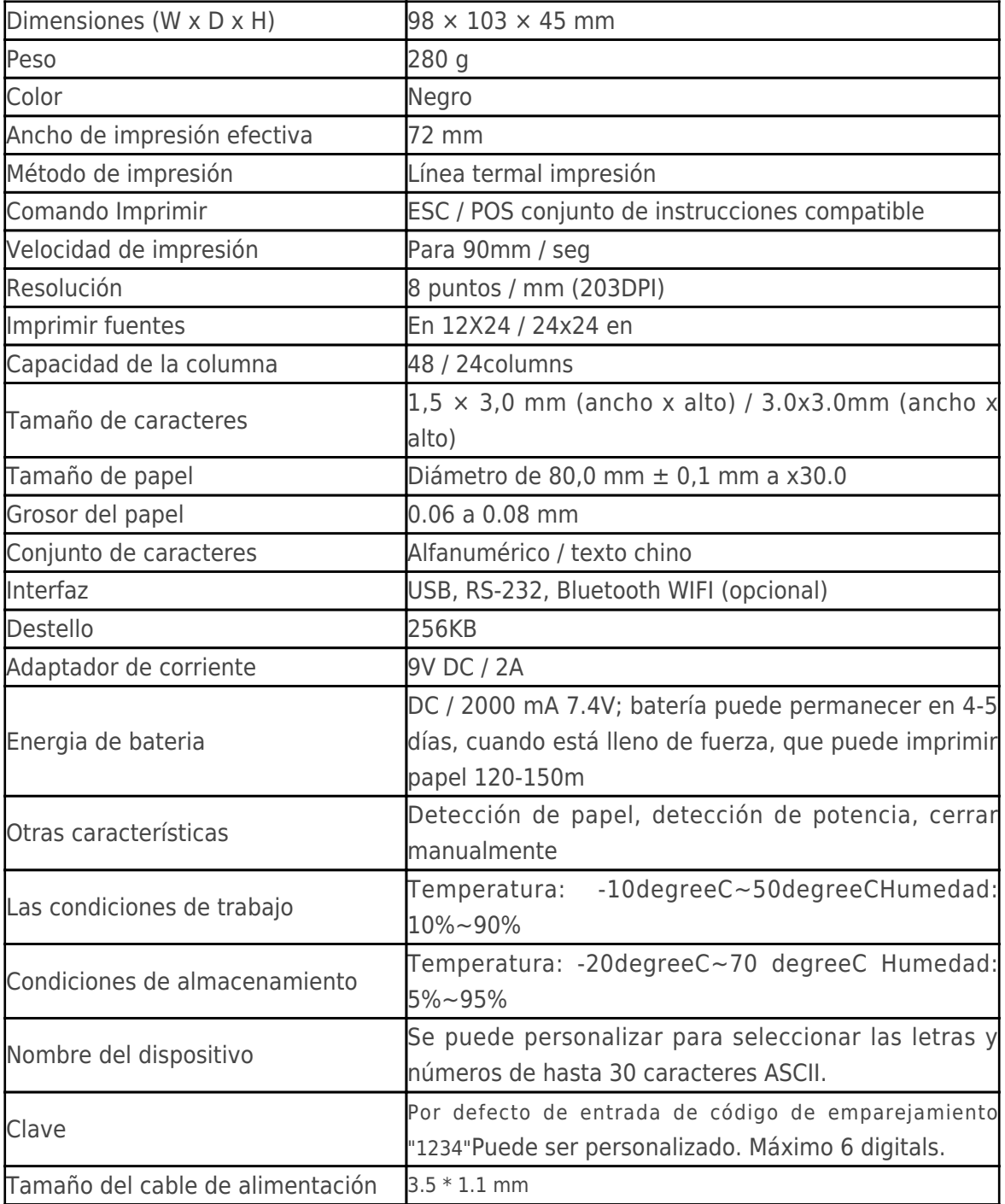

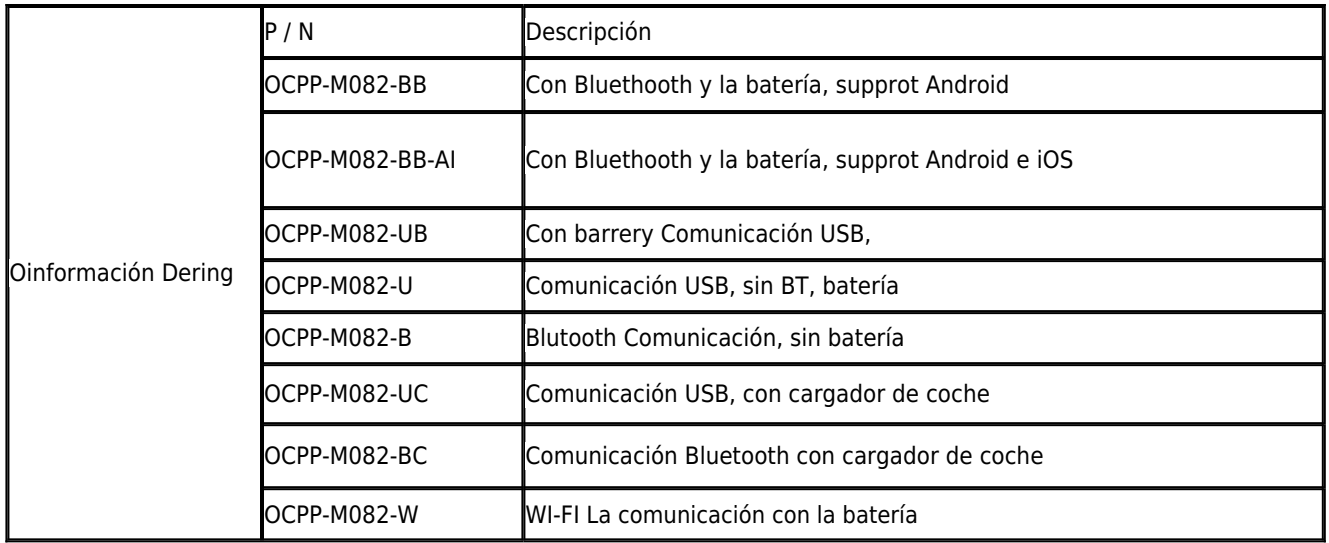

## **Detalles del producto:**

**x** x x x x x x x x

## **Documentos importantes:**

[\\*Specification](http://www.possolution.com.cn/download/14050515590530.html)

[\\*Manual del programa](http://www.possolution.com.cn/Download.php?id=170)

[\\*Manual de instrucciones](https://cdn.cloudbf.com/upfile/75/downfile/Thermal%20Printer%20Instruction%20Manual-20140611.doc)

\*[Driver para WinXP Win2000 WinVista Win7 Win8-32bit](https://cdn.cloudbf.com/upfile/75/downfile/80_Series_Driver_for_WinXP_Win2000_Win%20vista_Win7_Win8_32bit.exe)

\*[Driver para Win7 Win8-64bit](https://cdn.cloudbf.com/upfile/75/downfile/80_Series_Driver_for_Win7_Win8_64bit.rar)

\*[Driver para Linux](https://cdn.cloudbf.com/upfile/75/downfile/Linux_driver.zip)

\*[Parámetros de la impresora Configuración de Herramientas](https://www.ocominc.com/file_download/162.html)

[\\*Printdemo USB\(Solicitud de demostración Software\)](https://www.ocominc.com/file_download/158.html)

[\\*Bluetooth Printdemo\(Solicitud de demostración Software\)](https://www.ocominc.com/file_download/157.html)

\*[SDK](https://www.ocominc.com/file_download/163.html) [para Android](https://www.ocominc.com/file_download/163.html)

[\\*CD Archivos](https://www.ocominc.com/file_download/152.html)